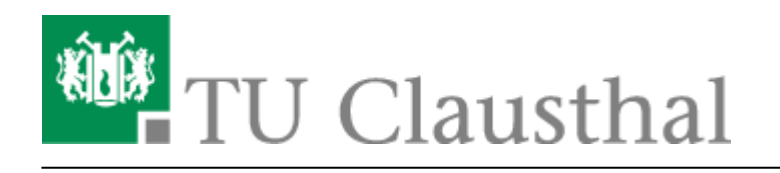

**Artikeldatum:** 12:56 22. June 2010 **Seite:** 1/3 start

# **Backup (Zentrales Serverbackup im RZ)**

Das Rechenzentrum betreibt eine zentrale Backup-Lösung, mit deren Hilfe Daten aus den Instituten vorrangig von File-Servern und Workstations zentral gesichert werden können. Zu diesem Zweck wird das Software-Paket Netvault der Firma Bakbone eingesetzt. Die Sicherung erfolgt zunächst auf einem disk-basierten Storage-Bereich, sog. VTLs, im Anschluss die endgültige Lagerung auf TapeLibraries mit LTO-Technologie. Durch das inkrementelle Backup können Abbilder von Daten zum aktuellen Zeitpunkt wiederhergestellt werden. Dadurch wird eine optimale Sicherheit wichtiger Daten erzielt.

## **NetVault Backupsystem**

#### **Hardware**

Das Backup erfolgt zentral gesteuert, d.h. Backup-Requests werden von einem Server auf den Clients initiiert, die Backup-Jobs sind nicht über die Backup-Clients veränderbar, jedoch können Restore-Anfragen jederzeit vom Administrator des Clients ausgelöste werden.

2 Backupserver im RZ übernehmen die Steuerung der Backup-Requests und verwalten die Backup-Devices, einer der Server ist ein sog. Smart-Client. Auch im Cluster "Vorderer Feldgraben" und im EFZN Goslar ist solcher Smart-Client installiert.

Als Backupdevices werden verwendet:

- ListenpunktADIC Scalar100 Tapelibrary, mit 5 LTO-2 Laufwerken und 60 Tape-Slots (Nettokapazität 12TB) zur Aufnahme der NDMP-Backups der NetApp-Filers
- 2 VTLs (Virt. TapeLibs, bzw. Disk-RAID-Systeme mit 3.5TB und 4.5TB als Backup-Stage
- MSL6060 TapeLib mit 2x LTO-3 Laufwerken und 60 Tape-Slots (24TB netto) im EFZN
- MSL6060 TapeLib mit 4x LTO-4 Laufwerken und 60 Tape-Slots (48TB netto) im RZ
- MSL6060 TapeLib mit 2x LTO-4 Laufwerken und 60 Tape-Slots (48TB netto) im Cluster Vorderer Feldgraben

Die Verteilung der Tape-Libraries auf unterschiedliche Standorte hat verschiedene Gründe. Zum einen soll vermieden werden, dass große Datenmengen über Ethernet (insbesondere Anbindung von Instituten mit geringer Banbreite) gesichert werden. Da an der TU FC-SAN-Inseln (SAN=Storage Area Network) betrieben werden, die (noch) nicht miteinander verbunden sind, ist es sinnvoll, die TapeLibs im SAN zu betreiben. Dadurch wird auch ein höherer Datendurchsatz erzielt, das bedeutet kürzere Backup-Zeiten und eine geringere Abnutzung von Bändern und Bandlaufwerken ("shoeshining"-Effekt).

Die Lagerung von Daten in verschiedenen Brandabschnitten spielt aus Sicherheitsgründen eine

weitere Rolle.

### **Backup-Policy**

Einmalig werden die zu sichernden Bereiche des Backup-Clients vollständig auf Band gesichert. Anschliessend werden täglich inkrementelle Sicherungen durchgeführt, die wöchentlich zusammen mit dem initialen Voll-Backup konsolidiert werden, d.h. zu einem synthetischen Voll-Backup zusammengeführt werden.

Die Sicherungen repräsentieren immer den momentanen Datenbestand der Systeme, d.h. es kann nicht nach Veränderungen, die innerhalb eines Tages geschehen sind, gesucht werden. Es werden aus Kapazitätsgründen nicht mehrere Voll-Backups pro Client vorgehalten (Ausnahmeregelungen sind möglich)

Ein Restore des Systems bzw. der Systemplatte kann mit NetVault nicht durchgeführt werden. Deshalb muss der Systembereich mit den entspr. Unix-Tools, wie "dump" bzw. "dd" oder unter Windows mit "Ghost" bzw. "Acronis-Backup" etc. gesichert werden.

Die Filerköpfe nas 1 und nas2 werden täglich voll gesichert, das Backup ist nur zur disaster recovery notwendig. Nach einem erfolgreichen Backup wird das alte Full Backup gelöscht bzw. das Band zum Beschreiben freigegeben. Die täglichen Veränderungen in den Userhomes oder anderen veränderlichen Datenbereichen auf dem Filer werden in den sog. Snapshots festgehalten und bis zu zwei Wochen lang gespeichert.

#### **Hinweis zum Expire von inkrementellen und vollen Sicherungen**

Zunächst einmal ist zu unterscheiden zwischen löschen und expire, letzteres löscht nur die entsprechenden Einträge aus der NetVault-Datenbank, so dass sie "vergessen" werden. Sobald alle Savesets auf einem Tape derart "vergessen" wurden, erscheint das Tape für NetVault leer, es wird für "Reuse" markiert und dann beim nächsten Backup überschrieben. Erst dann werden Daten tatsächlich gelöscht.

Ähnlich verhält es sich bei vollen und inkrementellen Datensicherungen. Wenn ein Fullbackup expired, werden auch die relevanten Incrementals expired, d.h. aus der Datenbank entfernt, da sie ohne Fullbackup wertlos sind. Allerdings bleiben alle Backups so lange auf Tape, bis es überschrieben wird und können somit mittels Scan wieder in die Datenbank gelesen werden.

Inkrementelle Backups beziehen sich auf das vorangegangene Full Backup bzw. auf das synthetische konsolidierte Backup. Deshalb benötigen die inkrementellen Sicherungen keine Angabe zur Lifetime, da sie laut unserer Policy mit erfolgreichem nächsten Full Backup bzw. Konsolidierlauf mit der vorangegangenen vollen Sicherung gelöscht werden.

Ein consolidated backup zählt so, als ob zu diesem Zeitpunkt als ein neues Full Backup angelegt worden wäre. (O-Ton-Bakbone)

Weiterführende Infos entnehmen Sie bitte der (englischssprachigen) NetVault-Dokumentation:

- [Admin-Guide](file://///san2.rz.tu-clausthal.de/campussoftware/netvault/Dokumentationen/NetVault_Backup_Administrators_Guide_v8_2_DE.pdf)
- [User-Guide](file://///san2.rz.tu-clausthal.de/campussoftware/netvault/Dokumentationen/NetVault_Backup_File_System_Plugin_Users_Guide_English.pdf)
- [Plattform-Übersicht](file://///san2.rz.tu-clausthal.de/campussoftware/netvault/Dokumentationen/NetVault_Backup_Supported_Platforms_January_2009.pdf)

Direkt-Link: **[https://doku.tu-clausthal.de/doku.php?id=netvault\\_backupsystem:start&rev=1277204202](https://doku.tu-clausthal.de/doku.php?id=netvault_backupsystem:start&rev=1277204202)**

Letzte Aktualisierung: **12:56 22. June 2010**

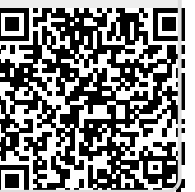